## **Parents' Guide for Attending Appointments**

**z**schoolcloud

Browse to https://landaufortecollege.schoolcloud.co.uk/

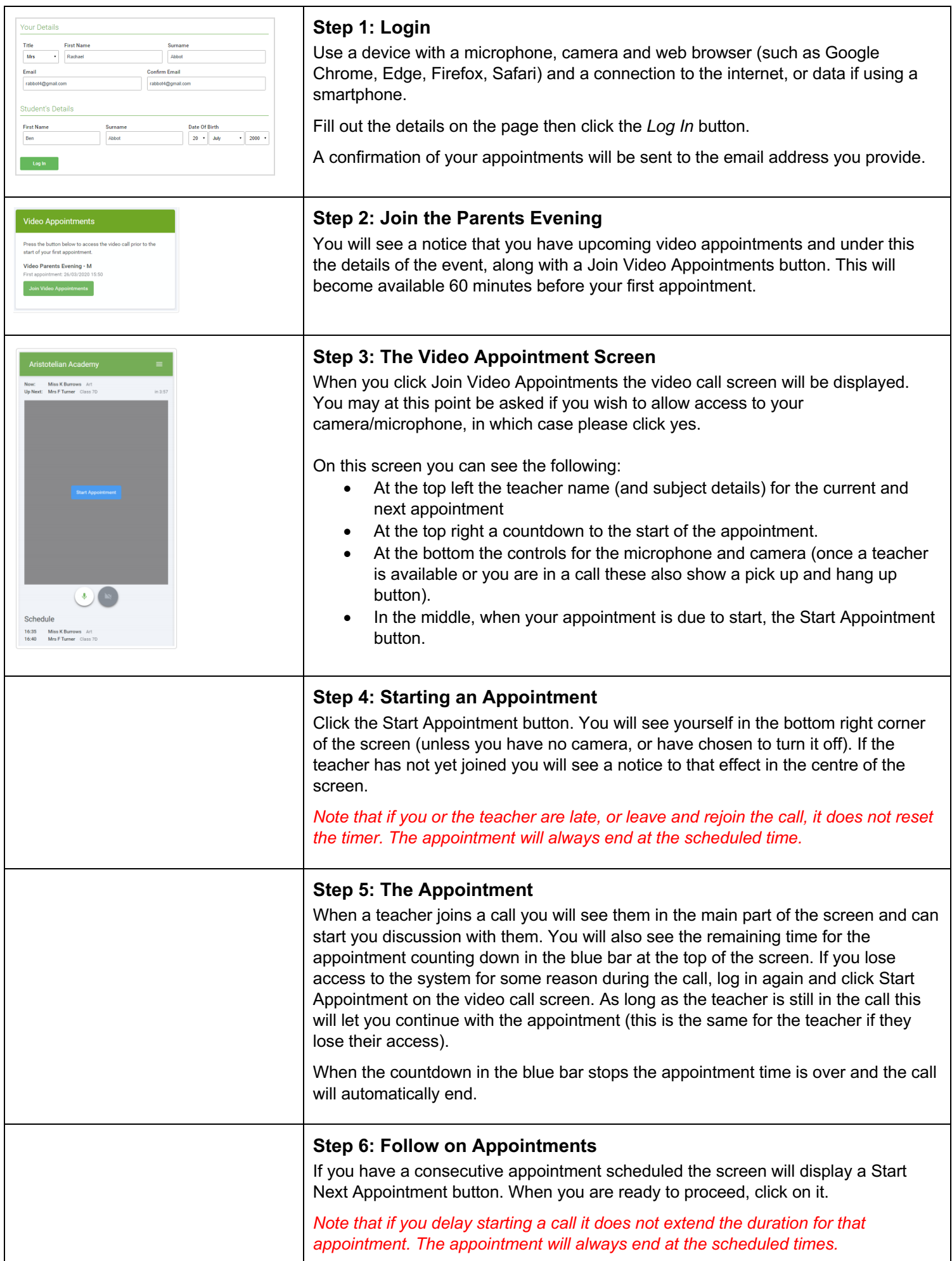